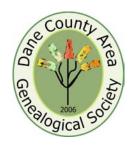

# Dane County Area Genealogical Society News

# Show and Tell at December 6 Meeting

It's show and tell at the December 6 DCAGS meeting.

Please tell us about your most interesting ancestor in

2-3 minutes. Members who want to share can sign up at the registration table that night.

Please join us at the December 6 meeting at the Church of Jesus Christ of Latter-day Saints located at 4505 Regent, Madison, beginning at 7 p.m.

Please return the ballot to the DCAGS P.O. Box or bring it to the December 6 meeting.

November 30, 2007 Volume 2, Issue 3

If you have not already paid, a membership form is included with this newsletter. Please fill it in and return it to DCAGS. Membership has two levels, individual, \$15, or household, \$20. Membership is for calendar year 2008.

### DCAGS Ballot Included with Newsletter

Enclosed with this newsletter is a ballot for officers in 2008: Vice President: Tom Glassel.

(2-year term) and Treasurer: D.E. "Walker" Walker-Crawford (2-year term).

### DCAGS Board Votes to form Brissee Memorial Fund to Benefit Wisconsin Historical Society Matching Funds Available

The DCAGS Governing Board has established a memorial fund honoring Jack Brissee. The organization's \$1,000 seed gift to the Wisconsin Historical Society Library and Archives Preservation Endowment will be finalized after the first of the year.

Members and friends who wish to add to this gift may send tax-deductible contributions, payable to "Wisconsin Historical Foundation," to DCAGS at P.O. Box 5652 or mailed directly to 816 State St., Madison 53706, by Jan. 15, 2008. *Please include a notation on* 

checks that the amount is for the Brissee Memorial.

In his lifetime, Jack was a generous supporter of the Wisconsin Historical Foundation and the Wisconsin Historical Society.

Gifts made before Jan. 31, 2008 will be matched by a National Endowment for the Humanities (NEH) \$500,000 challenge grant. Every dollar raised by the Foundation, on behalf of the Society, will be matched by \$.25 from NEH.

When completed the Preservation Endowment, according to WHS, will

support a full-time senior conservator, part-time assistants and an annual preservation operations budget to carry out the work of keeping Library and Archives collections accessible for public use. The latter effort was a particular focus of Jack's volunteer work in the genealogy community.

Jack's interest in genealogy began after retirement from a lifetime career as a US Army officer. At his death from cancer on May 8, 2007, he was mourned and eulogized by genealogists on the local, state and national levels.

Regular DCAGS
meetings are the first
Thursday of each
month at the Church of
Jesus Christ of Latterday Saints located at
4505 Regent, Madison,
Wisconsin beginning at
7 p.m.

\*\*\*\*\*\*

### DCAGS Update:

The DCAGS Governing Board meets the 3<sup>rd</sup> Monday of each month. The next meeting is on Monday, December 17 at 6:30 p.m. South Park Library, 2222 Park St.. We invite all members to attend. Please join us!

### Individual Highlights:

Election of officers - 1 President's Message - 3 Brissee Memorial Fund – 1

 $Understanding \ your \ Family \ -2$ 

Making History Book Review -- 3

Inquiry – 4 Origins Closing – 4

## Everything You've Ever Wanted to Know About Your Family... But Really Didn't When You Found Out!

"How Genealogy Can Help You Understand Your Family"

George Findlen's presentation, "Everything You've Ever Wanted to Know About Your Family... But Really Didn't When You Found Out!" discussed researching the negative history of a family member.

George started with explaining the difference between genealogy and family history. Genealogy is the study of the names, dates and places of family members. The "Who" we are, the "When" did it happen and the "Where" the family is from. There are three primary issues: Birth, Marriage and Death.

Family History takes the time to learn the story behind the names and dates. It tries to understand what happened? Why it happened? And what it all means? What did our ancestors feel? What did they believe?

Traditional genealogy explains nothing. Family history can explain what happened by using public records.

Families avoid negative information about members. Why? Fear. Others will hate or dislike us if we say uncomplimentary things about them. It may reach libel or slander standards.

Shame is also a large barrier. We falsely believe we inherit the past. As our parents or grandparents are... so are we. Shame controls beyond the grave.

We rush to bury negative information and we rush to advertise the good information. What others have done is our shame or glory.

George does not believe that shame or glory is inherited. We

each earn our own with our own actions.

George believes the negative stories are the most interesting to research. The person will become real and one can come to understand the motivations and values of them.

George provided two stories he had researched in his family. The first dealt with the death of a female relative in which the burial record listed four witnesses and used the word "assassinate." There was no burial record for the husband.

While the murder took place in Hamlin, Maine, the only report appeared in а Canadian newspaper published over 250 miles away. Looking at the newspaper report indicates a neighbor stopped by the home and asked the woman to help care for a sick person. husband objected and as the wife was leaving, he struck her with an axe, splitting her skull. He dragged her into the house and took a gun and went to the granary where he shot himself to death. Apparently it was reported that the husband lived in bad blood with the wife.

Questions: Why no burial record? Why kill wife? Who's the neighbor? What did wife do? Why was the story buried?

Answers: Husband couldn't be buried because as a Catholic and under Catholic Canon Law, people who commit suicide cannot be buried on consecrated ground. Wife appears to have been a midwife helping women deliver babies in the community. The neighbor was an uncle of a woman giving birth to a child, who was married civilly, not in a church. Therefore the Catholic Church considered the child

illegitimate. Apparently the woman and her husband were first cousins. The couple later did marry in the church.

George has opined that the shame of the husband was paramount in his mind causing him to lash out and kill his wife.

The second story dealt with George's grandparents. His great-grandparents sold the homestead farm to his grandparents in exchange for lifetime care. George's greatgrandfather died in 1935 and the church burial record indicates he died of old age. In an unusual circumstance, George's grandmother is listed as the only witness to the burial.

It was learned that the greatgrandfather drowned, so why did the burial record say old age? Why did the great-grandparents sell the farm at age 59?

George's grandfather bought the farm in 1917 because this was during WWI and when he applied for the draft, he was listed as the sole provider of elderly parents.

It was also known that the great-grandmother died of stomach cancer in 1920. This was a slow painful death. The great-grandfather was failing and he wandered off and was discovered drowned. George remembers his grandmother going to the priest and asking the priest to allow the greatgrandfather to be buried in the Catholic Church cemetery.

Only family history can explain why things happen in family. We come to know our ancestors as real people. So don't be afraid to look under a rock to discover the secrets of your family.

### Making History Book Review

Thinking of writing your family history, but having trouble getting started? Then you should read Kim Pearson's book Making History. When I went to review this book my thoughts were: "Oh it will probably be another boring how to do it book." But I had procrastinated long enough and had promised to write a review about the book for our next newsletter. So it was now down to the wire, the Packer game was on and I thought I could read between replays and commercials.

Well by half time I had finished half of Kim's book. Her writing style is flowing and the examples she uses to help you see how a large task of recording your family history can be broken up into manageable segments hold your interest.

Using timelines to help you focus on different events within you lifetime, or within the lifetime of one of your ancestors, assists you in getting started. Picking a topic like "What were you doing on September 11, 2001" and how this event affected you shows how historical events impact your life. She shows us how to write the short stories that give meaning to our life.

Recently an event occurred in our family that until I called my cousin about an unrelated subject, I might not have realized it had any impact on my extended family. When I called her she said, "Oh I thought you were calling about Charlie." And I replied, "Why would I be calling about Charlie?" Then she said, "Charlie, my grandson, was the only one to survive the shooting

up in Crandon." Now this event took on a greater personal meaning. Learning how to include stories like this into your family history is one of the goals of her book.

If you don't want to write alone, Kim suggests forming a writing group. Getting together with others and focusing on one of the topics is a good way to get started. But before doing this I suggest you read Kim's book. Making History: How to Remember, Record, Interpret and Share the Events in Your Life can be purchased at www.barnsandnoble.com or www.primary-sources.com .

Thanks Kim for allowing me to review your book.

Pat Skubis, President

## President's Message

First I wish to thank George Findlen for his wonderful talk on rounding out our family histories by making our ancestors come alive. His points are well taken about including the information on the "Black Sheep" in our families. Learning about the history of the time in which our ancestors lived and how this affected our family will answer some of the why and how come questions that we have. What the neighbors will think is not as important as what took place.

Next I'd like to share with you some tips on enlarging the print on your computer screen. This started from reading an article in the Legacy News letter about a magnifying tool that could be downloaded called the Virtual Magnifying Glass, which works on older versions of Windows. After installation, a small magnifying icon appears on your system tray (right next to the clock in the lower right of the

Windows desktop). Whenever you need to magnify something on the screen, just click once on the icon, and you have a magnifier that moves with your cursor. The magnifier can be resized, and the magnification level can even be modified to 1.5x, 2x, 3x, 4x, 8x, or 16x.

Virtual Magnifying Glass can be downloaded by going to http://magnifier.sourceforge.net/. By reading down the comments that were posted, I learned several other tricks to enlarge the print on the page.

Trick #1. Windows XP also comes with its own magnifier. It is normally located under: START, ALL PROGRAMS, ACCESSORIES, ACCESSIBILITY, MAGNIFIER. Or, simply hit Windows Key plus U together and it will pop up & you can magnify according to your needs.

Trick#2 works with Internet Explorer. Press Ctrl and + and the

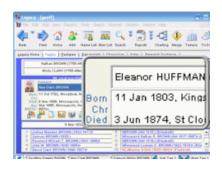

words on the screen will enlarge over and over, the more times you press +. If you make the words too large, just press Ctrl and - and they will decrease in

Trick#3. If your mouse has a middle roller, just press Ctrl & use middle roller of mouse to go up or down in size.

I hope all of you have a Happy Thanksgiving. It would be nice if we could just press a button on the keyboard to make any extra pounds we might gain go away, but of course I am now just dreaming. See you all on December 6<sup>th</sup> and don't forget to

Pat Skubis

Dane County Area Genealogical Society P.O. Box 5652 Madison, WI 53705-0652

### **Address Service Requested**

We're on the Web!

See us at: www.dcags.org

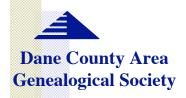

P.O. Box 5652 Madison, WI 53705-0652

See you Dec. 6

We have a new web address: www.dcags.org. If you enter the address it

will take you to the group's website on Rootsweb.

#### DCAGS officers for 2007:

President Pat Skubis p318skubis@hughes.net

Vice President Pat Stone rjstone@chorus.net

Secretary Pat Konrad PatKonrad1@yahoo.com

Treasurer Jim Benes JimBenes@iname.com

Past President Shirley Levine shirts26@sbcglobal.net

#### **Standing Committee Chairs**

Membership William "Bill" Baures bauresb@juno.com

Programs & Education Joan Nagle JWNagle@merr.com Fay Schoenemann schoenem@wisc.edu

**Public Relations** 

Historian "Walker" Walker-Crawford walker@viridis.ws

> Web Master Rollie Littlewood rklittle@wisc.edu

Newsletter Ruth Simpson rsimpson@terracom.net

#### **Origins Closed**

We are sad to report that after 14 years of service to the Wisconsin genealogical community, Origins Genealogy Bookstore has closed its doors. In mid-November all of their remaining inventory was transferred to Maia's Books and Miscellanea, of Columbus, Ohio. For the near future, www.originsbooks.com will connect to Maia's; their permanent website is www.maiasbooks.com. Best wishes to Linda & Wendy for your future research efforts on your own genealogy!

#### Inquiry

Information wanted on the Edwin Peterson family. They came from Norway and were living in Dane county according to the 1920 census. If you would like to help, contact Rochelle Begovatz. She lives in Ohio and would to find more information about this family. She is searching for birth, death and marriage information. She doesn't necessarily need copies but only wants the information transcribed. Any assistance would be appreciated. Email information to rbegovatz@yahoo.com or write to her at Rochelle Begovatz, 1345 S. Railroad, Millbury, Ohio 43447.